Katedra Mechaniki Stosowanej i Robotyki

# **METODY SZTUCZNEJ INTELIGENCJI**

**Laboratorium nr 13\_5F** 

Temat: **Synteza rozmytego regulatora PI, PD** 

### **1. Cel ćwiczenia**

 Celem ćwiczenia jest zapoznanie się z zasadami sterowania rozmytego. Ćwiczenie zostanie wykonane z zastosowaniem pakietu Matlab/Simulink.

Przykład bazy reguł stosowanej do **projektowania FLC** jest podana poniżej (e jest określany jako różnica między wyjściem i wartością zadaną e = y - y<sub>d</sub>). Jest ona związana

z podziałem przestrzeni uchybu **e** i jego pochodnej e i zmiennej sterowania **u** (**w przypadku**  FLC typu PD) lub  $\dot{u}$  (w przypadku FLC typu PI) na trzy zbiory rozmyte: "ujemny" (N), **"zero" (Z) i "dodatni" (P).** Odpowiednie przestrzenie pokazano na rys.1.

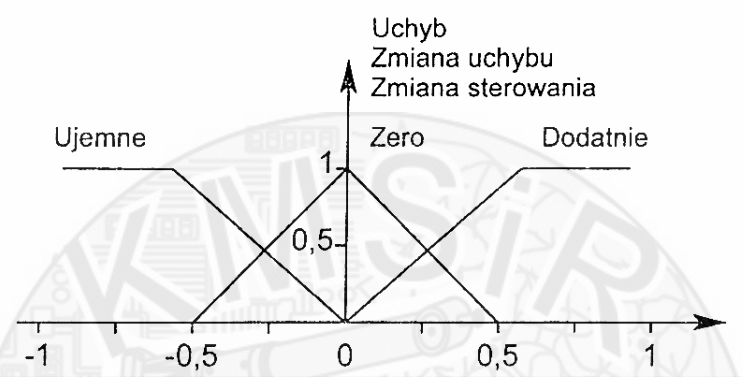

Rys.1. Funkcje przynależności znormalizowanych zbiorów rozmytych odniesienia związanych ze zbiorem terminów: **uchyb, jego zmiana i zmiana sterowania.**

#### **Baza reguł dla regulatora FLC typu PI lub PD (9 reguł)**

|            | $e \rightarrow$ |                 |  |  |
|------------|-----------------|-----------------|--|--|
| $\Delta e$ |                 | $NZ$ $P$        |  |  |
|            |                 | $P$ $Z$ $N$ $N$ |  |  |
|            |                 | $Z$ $P$ $Z$ $N$ |  |  |
|            |                 | $N$ $P$ $P$ $Z$ |  |  |

Rys.2. Baza reguł i trzy główne obszary pasmowe sterowa<sup>ń</sup>

W drugim przypadku przestrzenie wejść **e** , **e** dzielą się na pięć zbiorów rozmytych: "**duży ujemny" (NB), "średni ujemny" (NM), "zero" (Z), "średni dodatni (PM) i "duży dodatni" (PB) a przestrzeń sterowania u** lub u na siedem zbiorów rozmytych.

Z analizy baz reguł (rys.2) wynika, że:

- wartości ujemne sterowania są umieszczone powyżej, a wartości dodatnie poniżej głównej przekątnej.
- wartości rozmyte zmiennej sterowania rosną ze wzrostem odległości od głównej przekątnej.
- wartości zerowej zmiennej sterowania leżą na głównej przekątnej.

Te wspólne cechy dotyczą także podziału przestrzeni wejściowej określonej przez poprzedniki reguł (wartości rozmyte uchybu e i jego pochodnej $\dot{e}$ ).

### **2. Zadanie do wykonania**

Mamy obiekt nieliniowy opisany różniczkowym równaniem ruchu.

a)  $a_2 \ddot{y} + a_0 \cos y = u$ b)  $a_2 \ddot{y} + a_1 \dot{y} + a_0 \cos y = u$ c)  $a_2 \ddot{y} + a_1 \dot{y}^2 = u$ d)  $a_2 \ddot{y} + a_0 \sin y = u$  (1) e)  $a_2 \ddot{y} + a_1 \dot{y} + a_0 \cos y = u$ f)  $a_2 \ddot{y} + a_1 \dot{y}^2 + a_0 y = u$ g)  $a_2 \ddot{y} + a_1 \dot{y}^2 + \sin(a_0 y) = u$ 

h)  $\mathbf{a}_2 \ddot{\mathbf{y}} + \mathbf{a}_1 \dot{\mathbf{y}}^2 + \mathbf{a}_0 \mathbf{y} = \mathbf{u}$ gdzie  $a_2$ ,  $a_1$ ,  $a_0$  to współczynniki, których wartości podano w tabeli.

**Przeprowadzić syntezę sterowania rozmytego typu PI, PD (9 reguł), dla podanych obiektów sterowania, przyjmując sygnał zadany y<sub>d</sub> =5(t) i zerowe wp. obiektu.** 

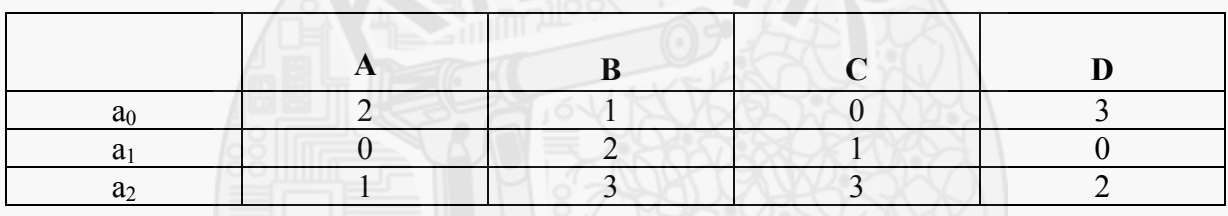

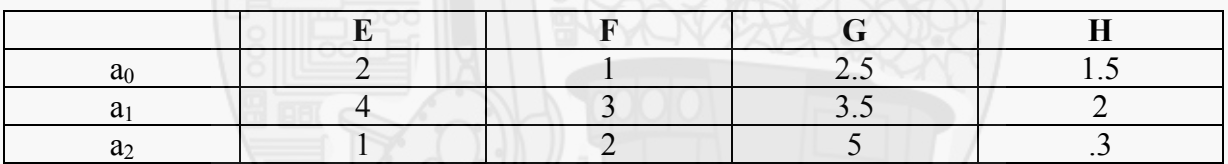

Przykładowy schemat symulacji sterowania rozmytego typu **PI** pokazano na rys.3.

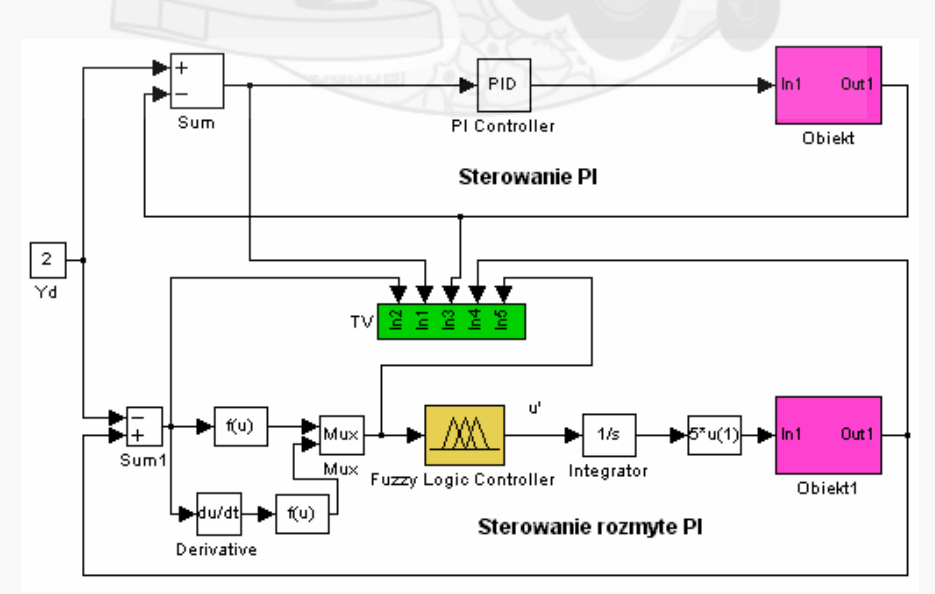

Rys. 3. Schemat symulacji rozwiązania.

## **3. Sprawozdanie powinno zawierać:**

- 1. Wstęp teoretyczny
	- podstawowe wiadomości na temat sterowania układów z logiką rozmytą,
- 2. Przebieg ćwiczenia
- przebieg procesu tworzenia regulatora rozmytego z opisem poszczególnych etapów,
- bazę reguł regulatora rozmytego.
- 3. Wyniki symulacji.
- 4. Wnioski.

Uwaga. Każdy realizowany podpunkt sprawozdania powinien być odpowiednio skomentowany.

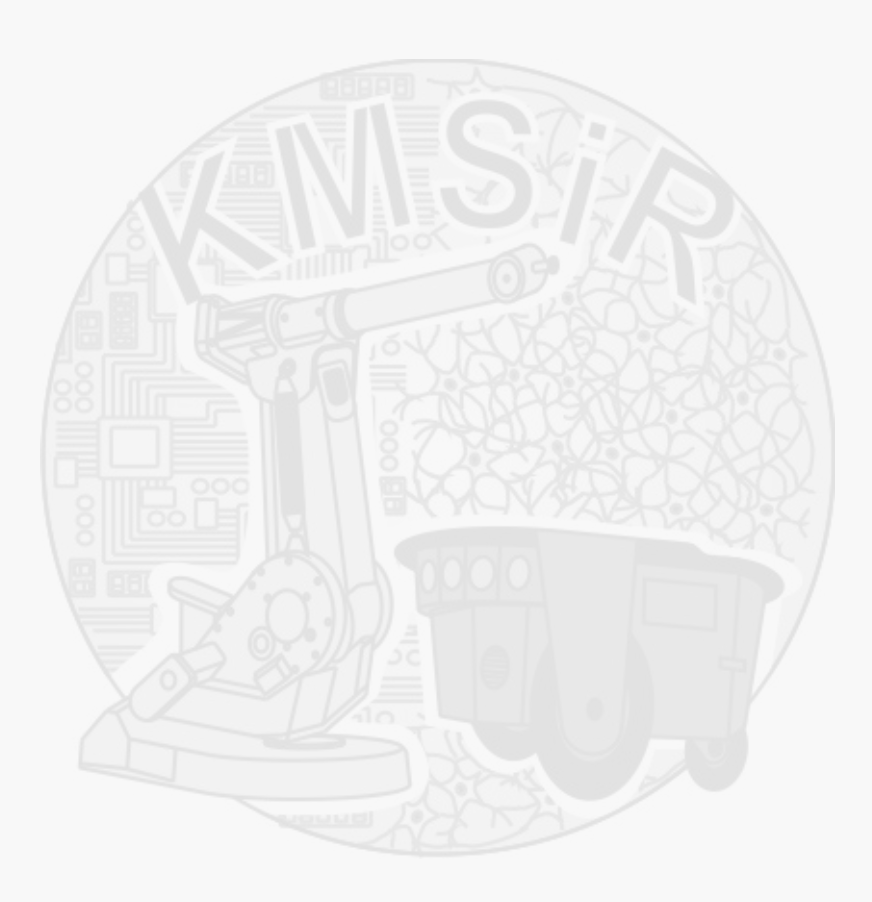